# Vision XL SunAccount v5.1+ for SunSystems v4

| Duration:                  | 2 Days – Scheduled on Demand                                                                                                    |
|----------------------------|----------------------------------------------------------------------------------------------------|
| <b>Prerequisite:</b><br>MS | Knowledge of Ledger Accounting. Basic understanding of Excel.                                                                                                    |
| Who Should<br>Attend:      | Users that need access to analyse and input data held in SunAccount.                                                                                                    |
| What You Will<br>Learn:    | <ul> <li>At the completion of this training session participants will be competent in the following:</li> <li>Extract reference data into an Excel worksheet</li> <li>Extract monetary of physical balances</li> <li>Creating extract balance formulas</li> <li>Creating user defined data items</li> <li>Drilling down on data associate with formulas</li> <li>Creating format tables</li> <li>Using macro builder</li> <li>Creating data selection lists</li> <li>Sending reference details to SunSystems</li> <li>Creating a transaction import file</li> <li>Using offline formulas</li> </ul> |

# Please see over page for course content

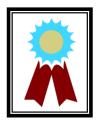

``It was great to discover a new tool that will save me a lot of time in my current workload. I am extremely excited."

Testimonial

# Course Content – Vision XL SunAccount v5.1+ for SunSystems v4

#### Introduction and Overview

 Overview and introduction to Vision XL

### **Reference File Fill**

- Vision XL terminology & designing reports
- Modifying a workbook file
- Creating setup file formulas and wildcard filters
- Developing reports with setup file formulas

### Reference File Link

• Creating multiple cell formulas, changing target cells

### **Extract Transactions**

- Extracting transactions
- Using current period override
- Using comparison operators

#### Data Fill

- Creating a summary report and a statistical report
- Creating user defined outputs
- Using function launcher to open previously defined workbook files
- Using user defined output to define the conditional output of rows

# Format Table

- Creating a format table
- Creating format tables with user defined output

# Extract Balances

 Using extract balances and locking using extract balances

#### Drilldown

 Performing a drilldown on balances

#### Data Balances

 Creating extract balance formulas using data balances

### Data Selector

- Creating a data selector using Excel named ranges
- Creating a data selector using a previously workbook file

### Macro Builder

• Creating macros to automate Vision XL functions

#### **Report Designer**

- Creating a standard extract transactions report
- Using report designer to format previously created reports
- Defining column filters

# Send Data and Journal Import

- Using the driver code
- Importing reference data into Systems
- Rules of Journal Import
- Performing a Journal Import with Period Across
- Importing the transactions into SunSystems
- Performing a journal Import with Data matrix
- Performing a journal Import with periods Down